**Proportional Directional Control Valves Proportional-Wegeventile Proporcionální rozváděče**

# **Instructions Hinweise PRM9 Pokyny**

Größe 06, 10 (D03, D05)

velikost

Size

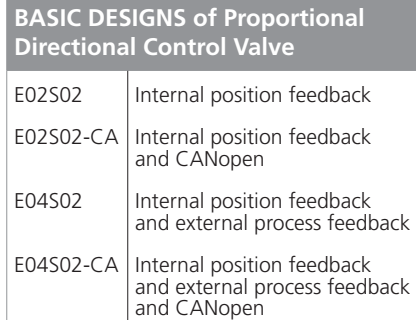

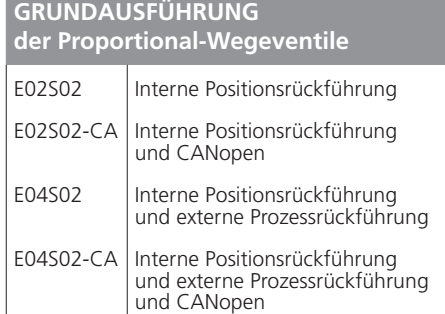

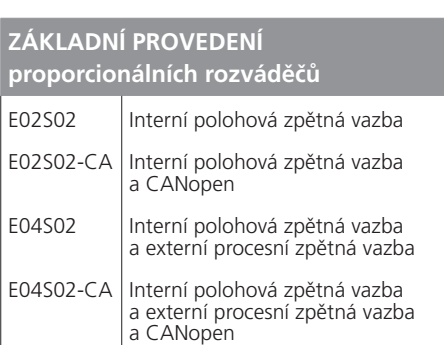

**ARGOL** 

TOS

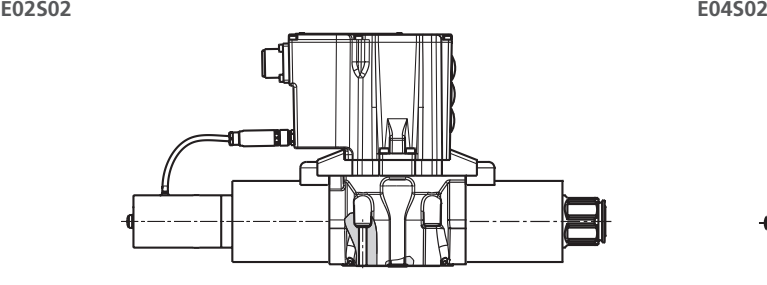

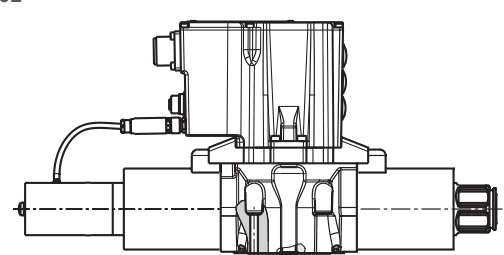

**E02S02-CA E04S01**

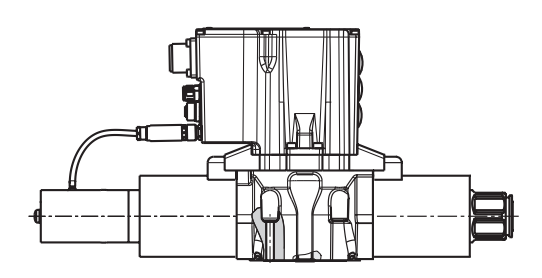

### **MOUNTING MONTAGE MONTÁŽ**

- **›** Use the fixing screws according to the valve used (4 pcs.)
- **›** Check the connection diagram of the directional control valve and the connection plate of the system.
- **›** Check that the sealing rings (valve / connection plate) are correctly installed.
- **›** The screws must be tightened crosswise.

- **›** Verwenden Sie die Befestigungsschrauben gemäß dem eingesetzten Ventil (4 St.)
- **›** Überprüfen Sie das Anschlussbild des Wegeventils und der Anschlussplatte der Anlage.
- **›** Überprüfen Sie die korrekte Montage der Dichtringe (Ventil/Anschlussplatte).
- **›** Die Schrauben müssen über Kreuz angezogen werden.

- **›** Použijte sadu (4 ks) připevňovacích šroubů dle použité světlosti rozváděče.
- **›** Zkontrolujte shodu připojovacích obrazců na tělese rozváděče a na připojovací ploše zařízení.
- **›** Zkontrolujte správné uložení těsnicích kroužků k připojovací ploše.
- **›** Dotahujte šrouby stejnoměrně v křížovém pořadí.

### **Mounting bolts Befestigungsschrauben Upevňovací šrouby Size NG Dn** Dimensions Abmessung Rozměr Tightening torque Anzugsmoment Utahovací moment Ordering number Bestellnummer Objednací číslo **03 (D06)** M5x45 8,9 Nm 15845100 **05 (D10)** M6x40 14 Nm 15847700

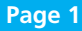

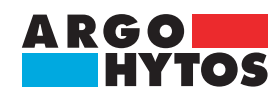

## **PRM9 - Instructions, Hinweise, Pokyny**

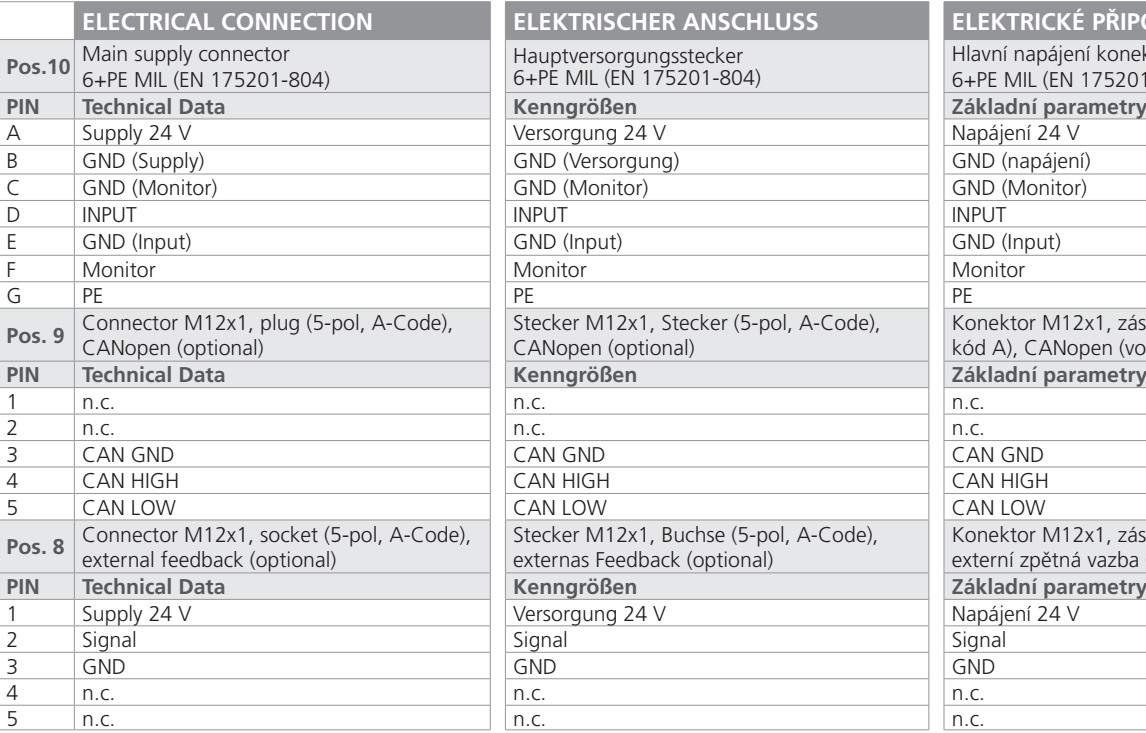

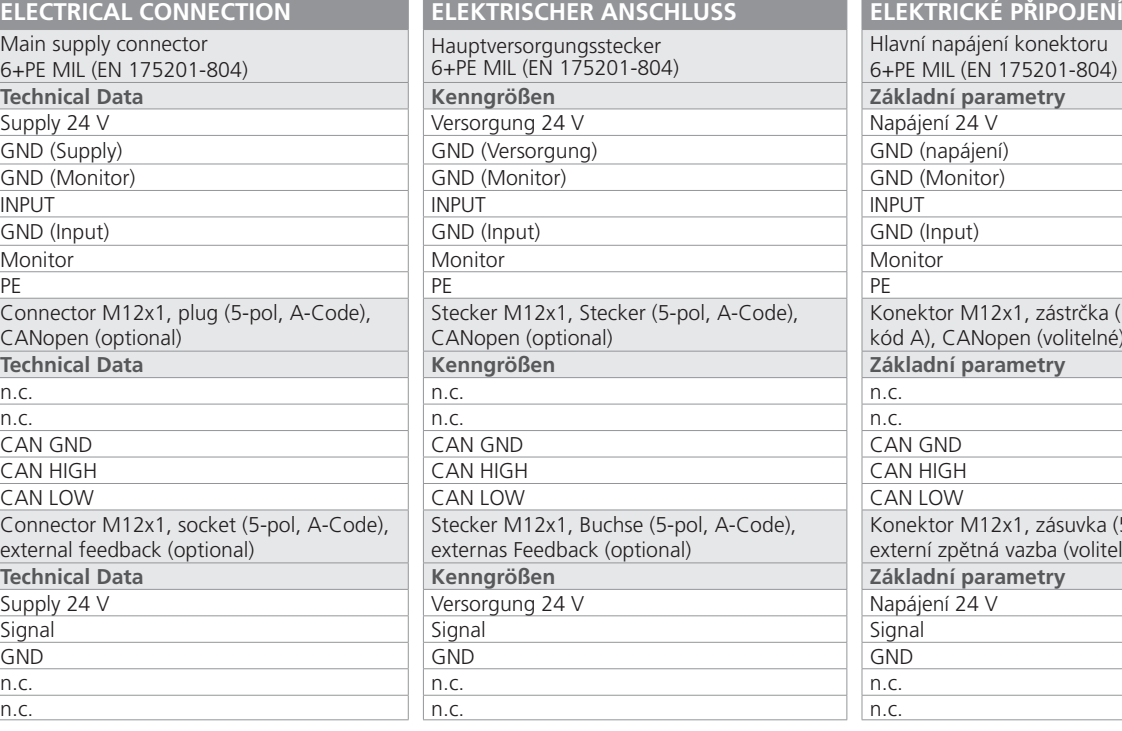

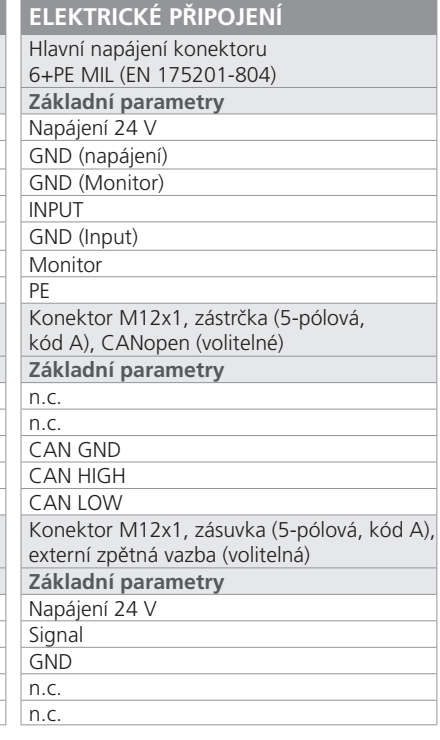

### **Pos. 10 Pos. 9 Pos. 8**

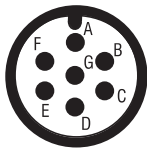

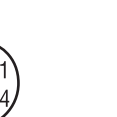

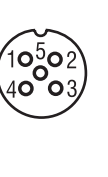

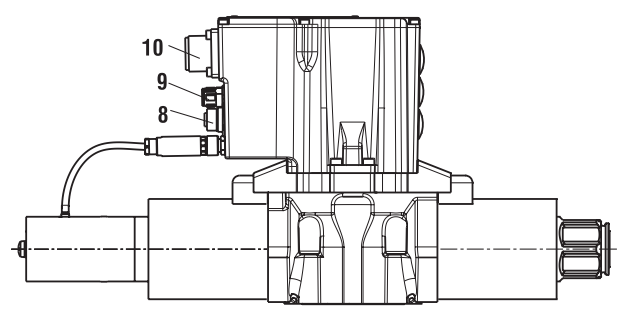

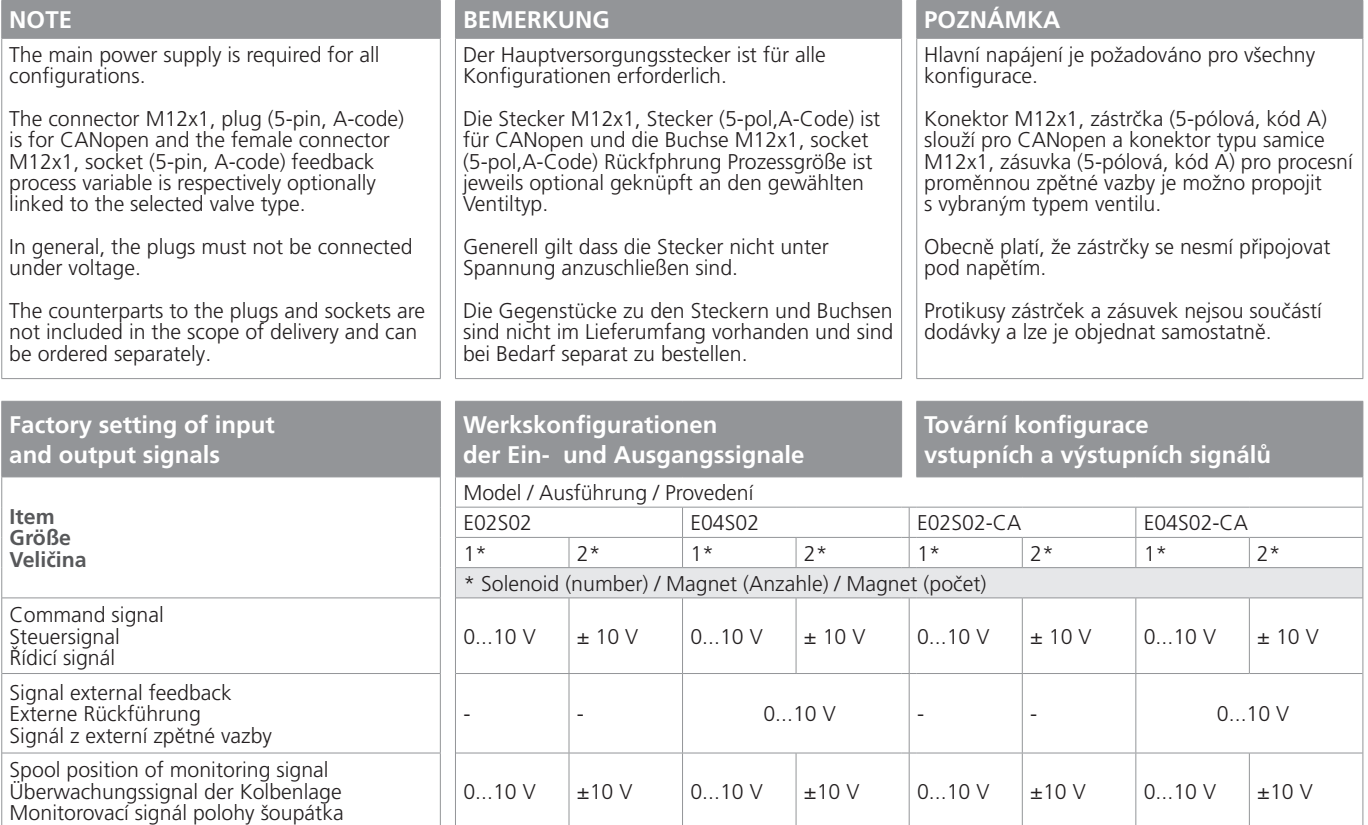

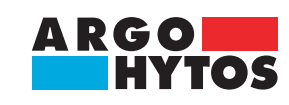

## **PRM9 - Instructions, Hinweise, Pokyny**

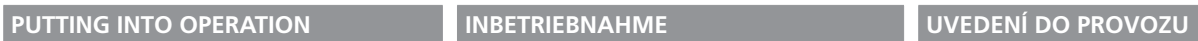

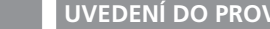

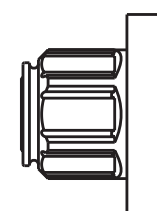

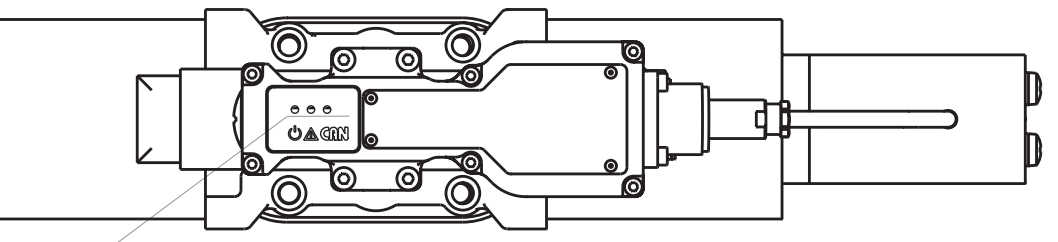

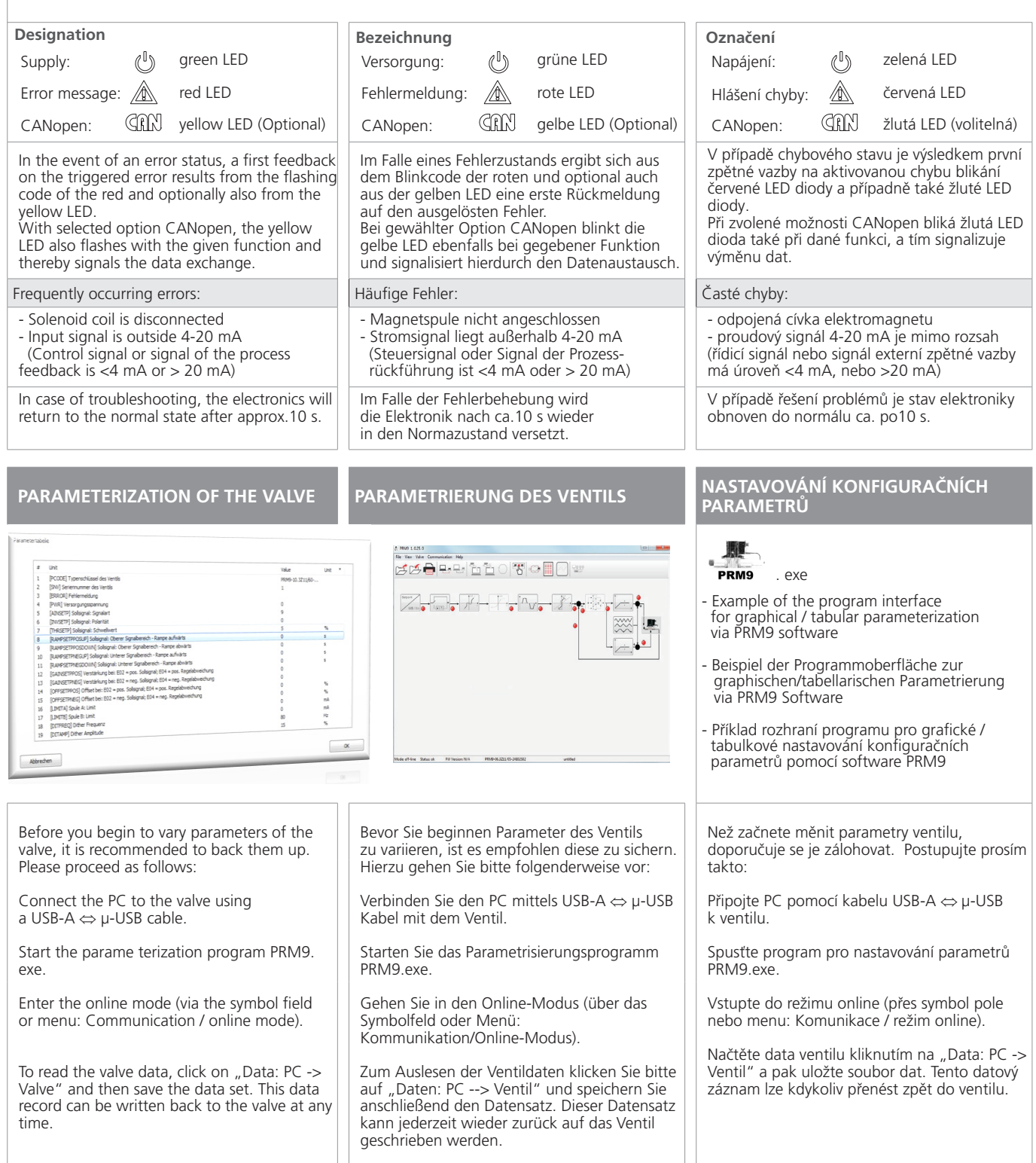

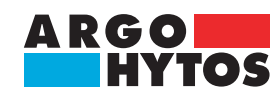

# **PRM9 - Instructions, Hinweise, Pokyny**

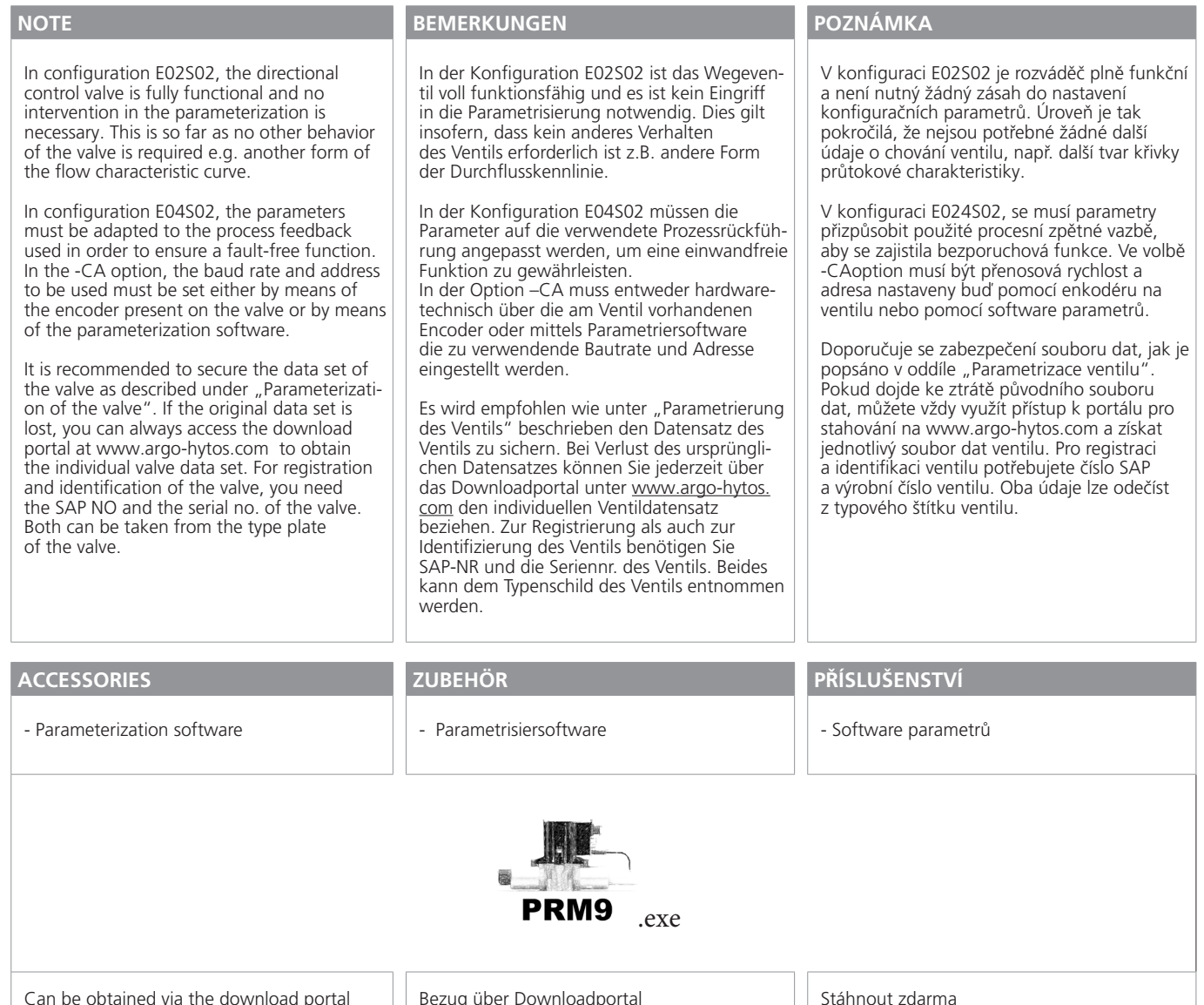

Can be obtained via the download portal www.argo-hytos.com

Bezug über Downloadportal www.argo-hytos.com

Stáhnout zdarma www.argo-hytos.com

**Telefon: + 420 499 403 111 Internet: www.argo-hytos.com E-mail: info.cz@argo-hytos.com**